# **INFORMATICS EDUCATION LTD.**

(Incorporated in the Republic of Singapore) (Company Registration No. 198303419G)

## **ANNUAL GENERAL MEETING TO BE HELD ON 30 DECEMBER 2021**

- 1. **Background**. Informatics Education Ltd. (the "**Company**") refers to:
	- (a) the COVID-19 (Temporary Measures) Act 2020 passed by Parliament on 7 April 2020 which enables the Minister for Law by order to prescribe alternative arrangements for listed companies in Singapore to, inter alia, conduct general meetings, either wholly or partly, by electronic communication, video conferencing, tele-conferencing or other electronic means;
	- (b) the COVID-19 (Temporary Measures) (Alternative Arrangements for Meetings for Companies, Variable Capital Companies, Business Trusts, Unit Trusts and Debenture Holders) Order 2020 (the "**Order**"), and as amended by COVID-19 (Temporary Measures) (Alternative Arrangements for Meetings for Companies, Variable Capital Companies, Business Trusts, Unit Trusts and Debenture Holders) (Amendment No. 2) Order 2020, which sets out the alternative arrangements in respect of, *inter alia*, general meetings of companies;
	- (c) the joint statement by the Accounting and Corporate Regulatory Authority, Monetary Authority of Singapore and Singapore Exchange Regulation of 13 April 2020 (and subsequently updated on 27 April 2020, 22 June 2020 and 1 October 2020) which provides additional guidance on the conduct of general meetings during the period from 27 March 2020 to 30 June 2021; and
	- (d) the statement by the Ministry of Law on 6 April 2021 on the extension of the Order beyond 30 June 2021 until revoked or amended by the Ministry of Law.
- 2. **Date, time and conduct of Annual General Meeting ("AGM")**. Pursuant to the Order, the Company has the option to hold a virtual meeting, even where the Company is permitted under safe distancing measures to hold a physical meeting. Due to the current COVID-19 situation and the Company's efforts to minimise physical interactions and COVID-19 transmission risk to a minimum, the Company is pleased to announce that its AGM will be convened and held by way of electronic means, on **Thursday, 30 December 2021 at 3.00 p.m.**
- 3. **Annual Report 2021, Notice of AGM and Proxy Form**. The Annual Report 2021, Notice of AGM and Proxy Form have been published on the Company's website at http://www.informaticseducation.com/investor-media-centre/ and on the SGX website at https://www.sgx.com/securities/company-announcements. Printed copies of these documents will NOT be despatched to shareholders.
- 4. **No personal attendance at AGM**. The Company does not allow real-time remote electronic voting through an electronic voting system to take place at the AGM, a member (whether individual or corporate) must appoint the Chairman of the Meeting as his/her/its proxy to vote on his/her/its behalf at the AGM if such member wishes to exercise his/her/its voting rights at the AGM.
- 5. **Alternative arrangements for participation at the AGM**. Shareholders may participate at the AGM by:
	- (a) observing and/or listening to the AGM proceeding via live audio-visual webcast or audioonly means;
	- (b) submitting questions in advance of the AGM; and
	- (c) appointing the Chairman of the Meeting as proxy to vote on their behalf at the AGM.

Details of the steps for pre-registration, pre-submission of questions and voting at the AGM are set out in the Appendix to this announcement.

- 6. **Persons who hold shares through relevant intermediaries**. Persons who hold the Company's shares through relevant intermediaries (as defined in section 181 of the Companies Act, Chapter 50), including CPF and SRS investors, and who wish to participate in the AGM by:
	- (a) observing and/or listening to the AGM proceeding via live audio-visual webcast or audioonly means;
	- (b) submitting questions in advance of the AGM; and/or
	- (c) appointing the Chairman of the Meeting as proxy to vote on their behalf at the AGM,

should contact the relevant intermediary (which would include, in the case of CPF and SRS investors, their respective CPF Agent Banks and SRS Operators) through which they hold such shares as soon as possible in order for the necessary arrangements to be made for their participation in the AGM.

- 7. **Further information**. Details of the steps for pre-registration, pre-submission of questions and voting at the AGM are set out in the Appendix to this announcement.
- 8. **Important reminder**. **Due to the constantly evolving COVID-19 situation in Singapore, we may be required to change our arrangements for the AGM at short notice. Shareholders should check at the Company's website at http://www.informaticseducation.com/investormedia-centre/ for the latest updates on the status of the AGM.**
- 9. The Company would like to thank all shareholders for their patience and co-operation in enabling us to hold our AGM with the optimum safe distancing measures amidst the current COVID-19 pandemic.

#### **BY ORDER OF THE BOARD**

Yau Su Peng Executive Director 15 December 2021

## **APPENDIX**

#### **Steps for pre-registration, pre-submission of questions and voting at the AGM**

Shareholders will be able to observe and/or listen to the AGM proceedings through a live audio-visual webcast or audio-only means via their mobile phones, tablets or computers, submit questions in advance of the AGM and vote by appointing the Chairman of the Meeting as proxy to vote on their behalf at the AGM.

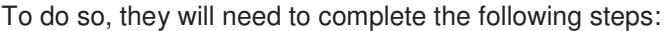

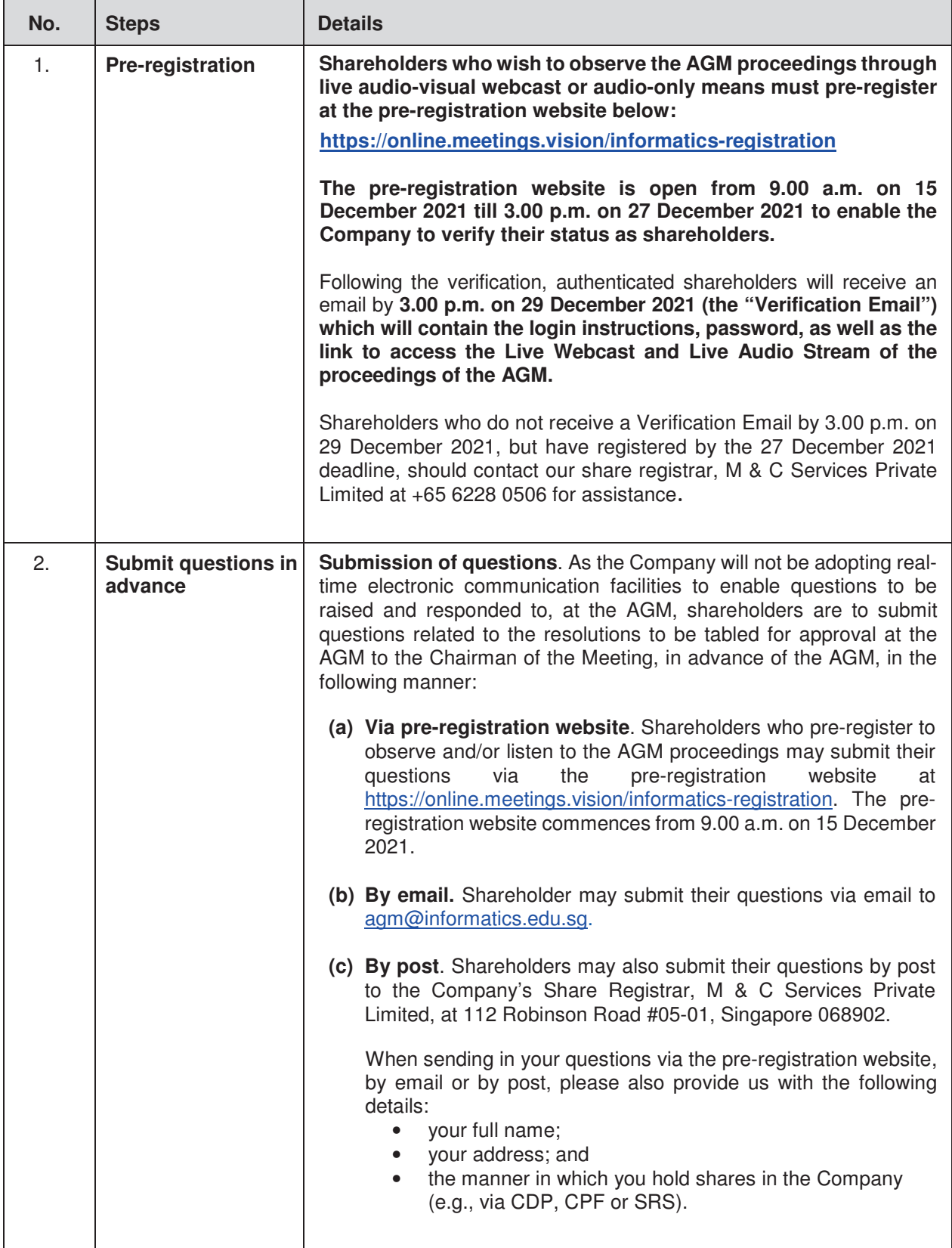

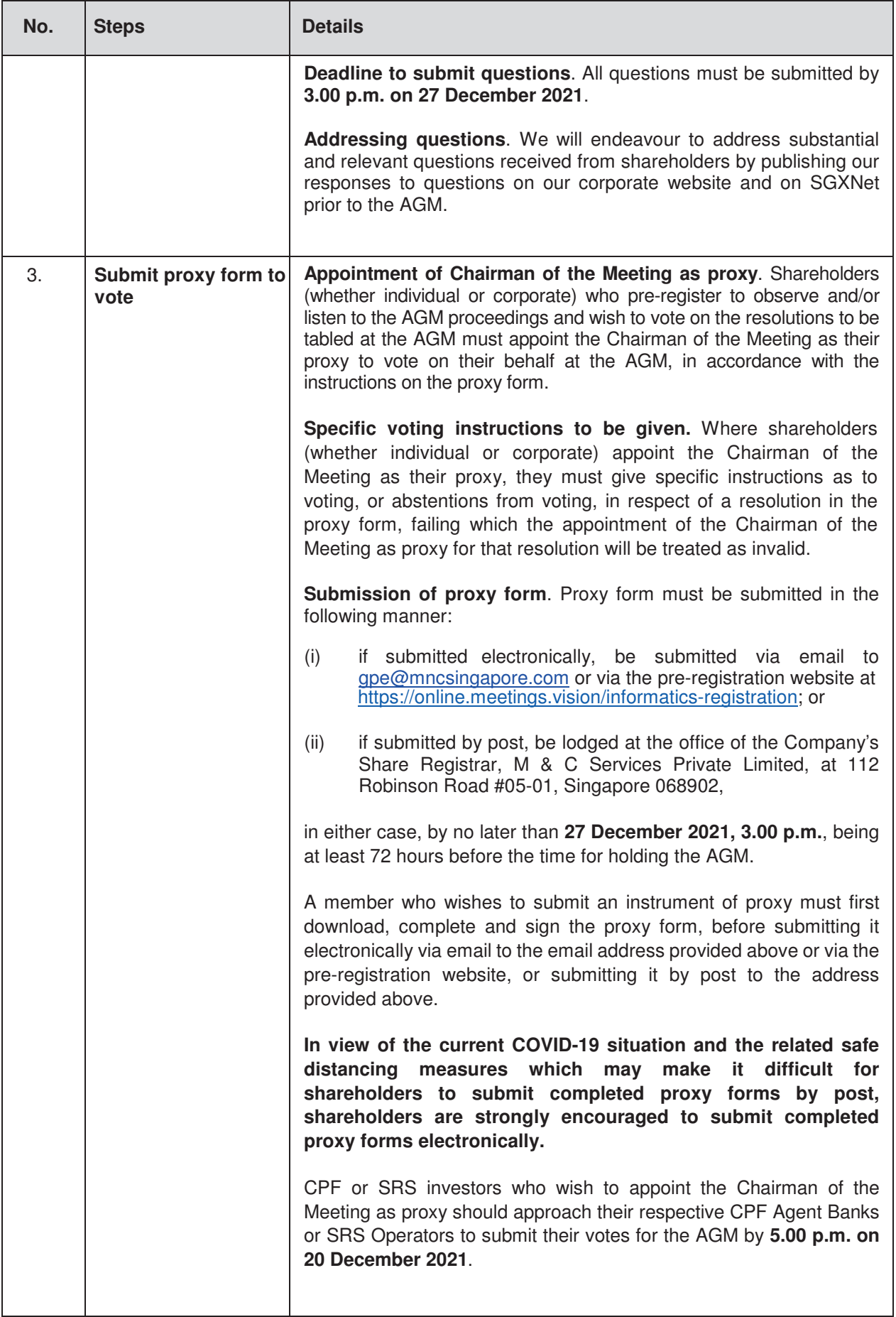

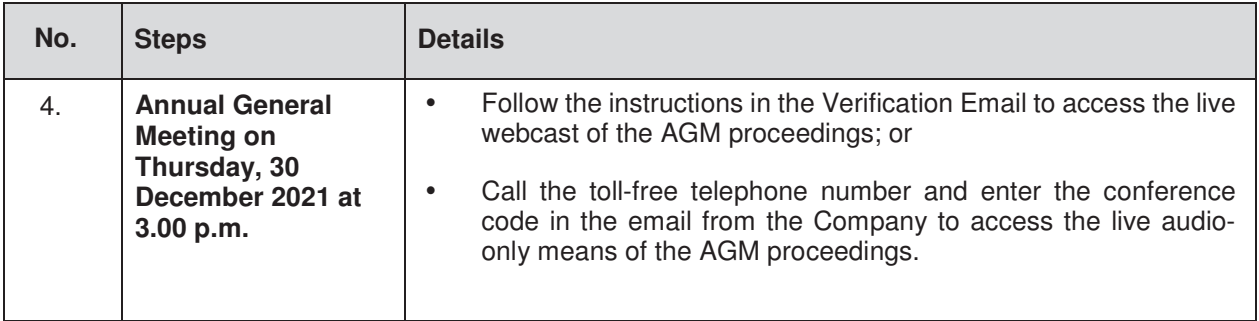